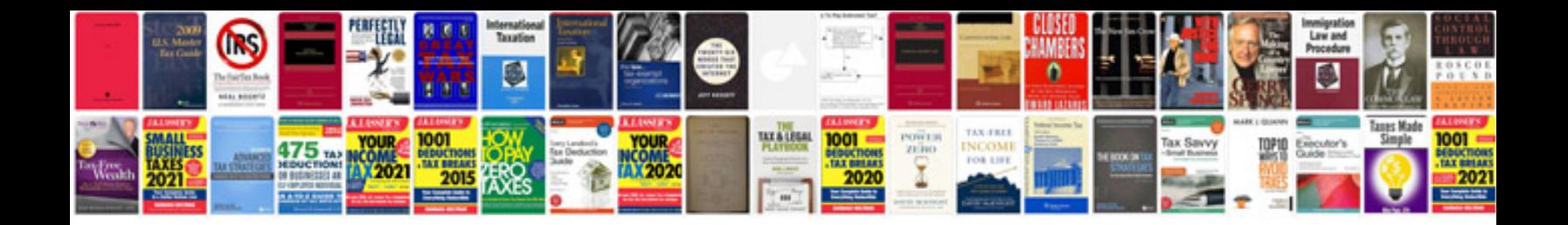

**Pdf download sample**

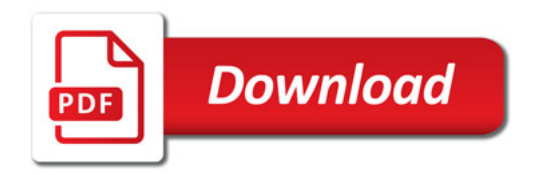

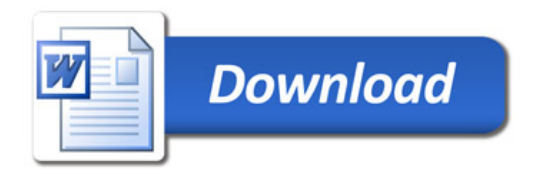